## **Access to a Known Journal Article**

Often, you are trying to find a known article. You may be using a database or you may have been given a citation to an article. Use the information below to determine how to get access to the article.

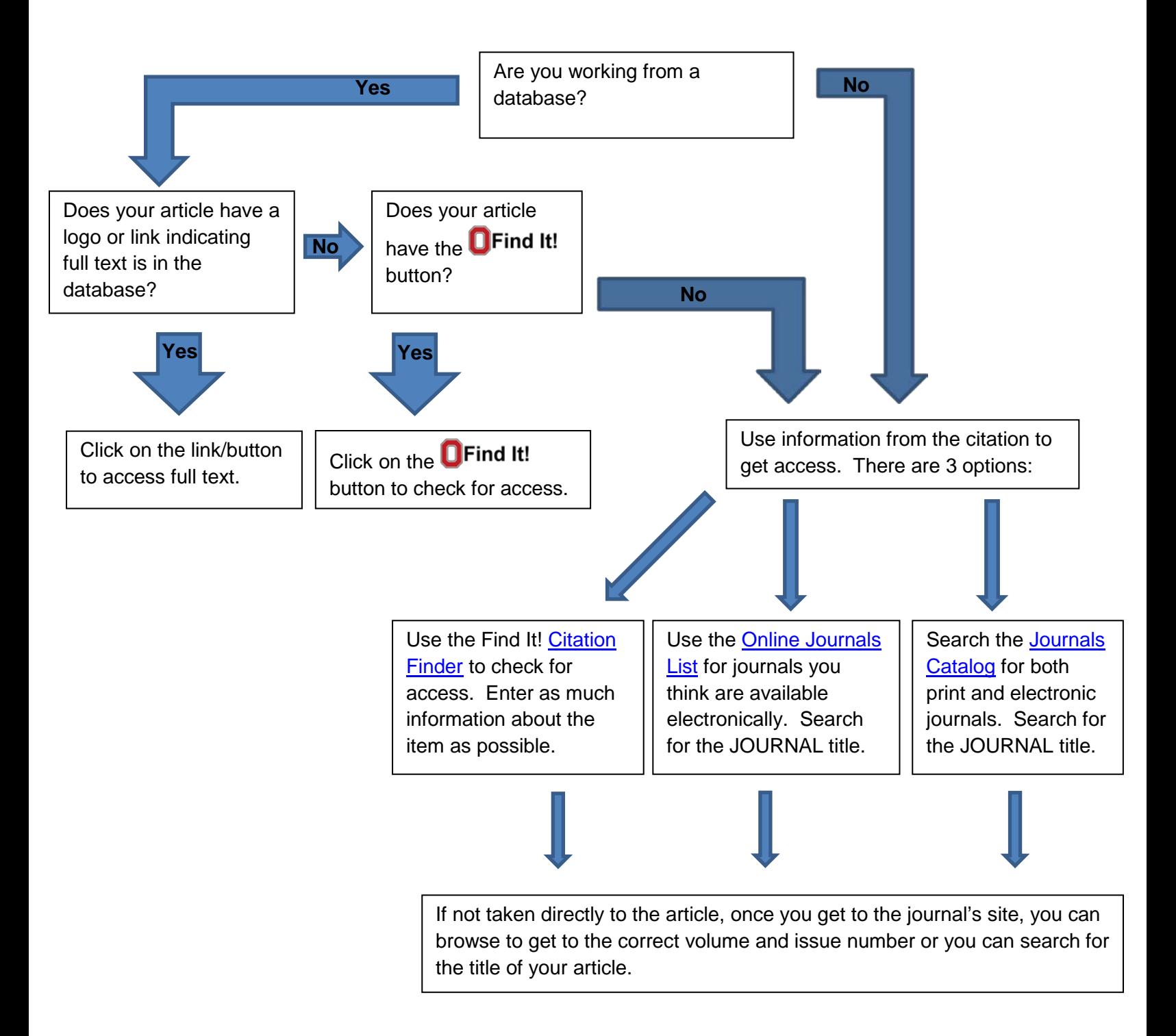

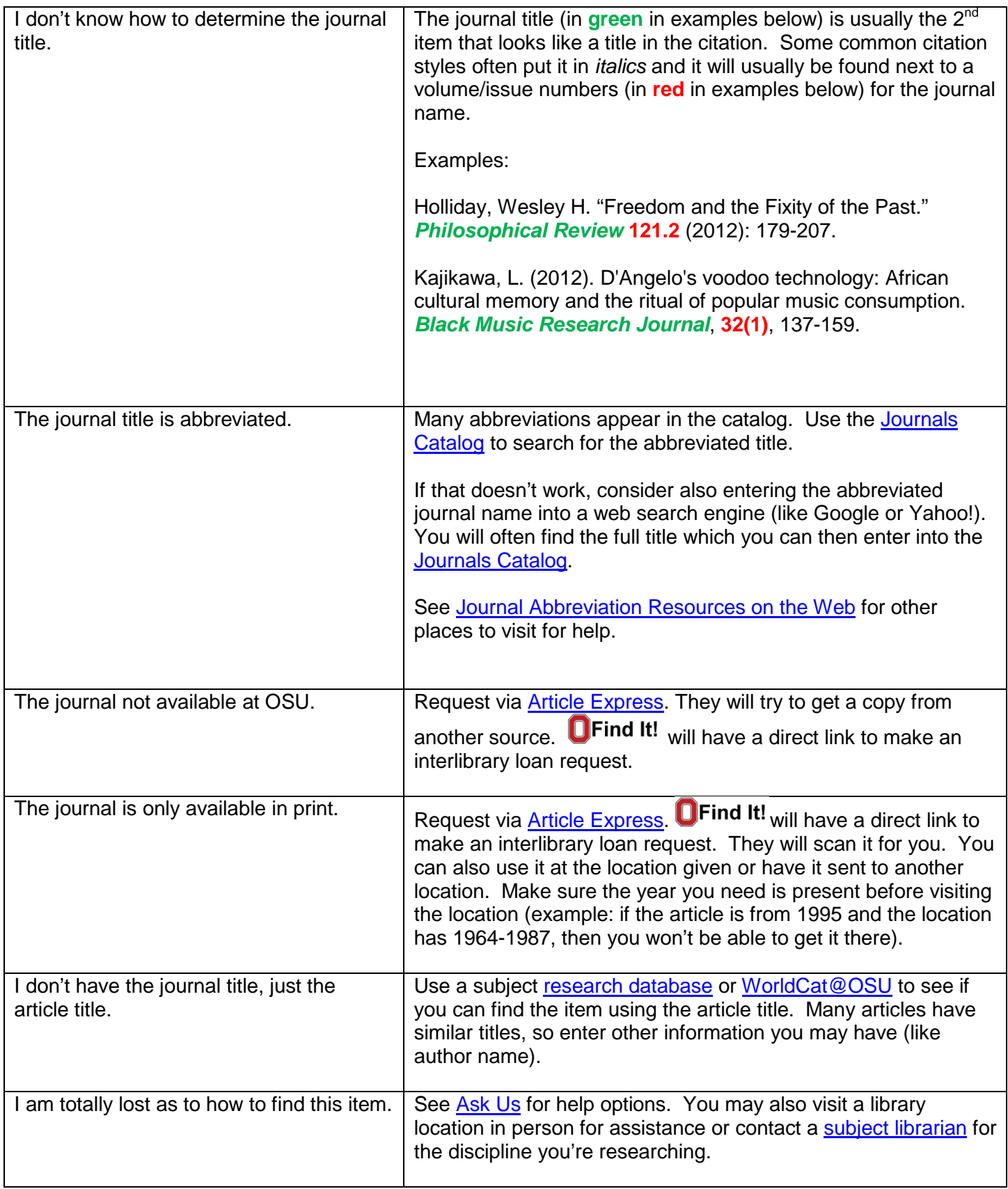